# **I. KARTA PRZEDMIOTU**

- 1. Nazwa przedmiotu: **PROGRAMOWANIE INŻYNIERSKIE2 - LABVIEW**
- 2. Kod przedmiotu: **Pri2**
- 3. Jednostka prowadząca: **Wydział Mechaniczno-Elektryczny**
- 4. Kierunek: **Automatyka i Robotyka**
- 5. Specjalność: **Informatyka Stosowana**
- 6. Moduł: **treści kierunkowych**
- 7. Poziom studiów: **I stopnia**
- 8. Forma studiów: **stacjonarne**
- 9. Semestr studiów: **IV**, **V**
- 10. Profil: **ogólnoakademicki**
- 11. Prowadzący: **mgr inż. Adam Polak**

## **CEL PRZEDMIOTU**

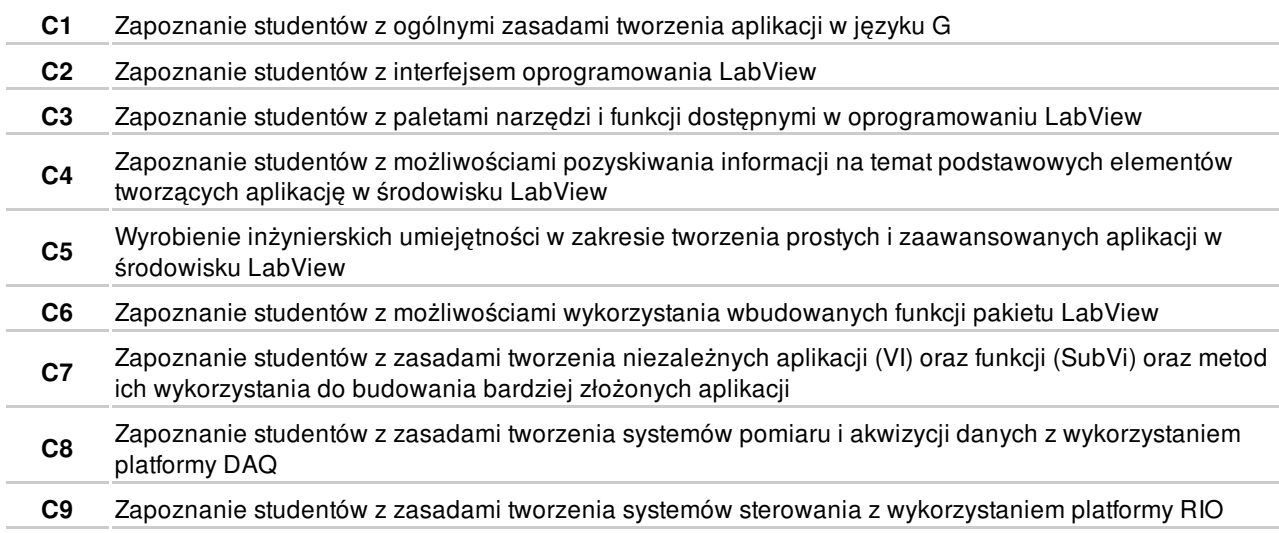

## **WYMAGANIA WSTĘPNE W ZAKRESIE WIEDZY, UMIEJĘTNOŚCI I INNYCH KOMPETENCJI**

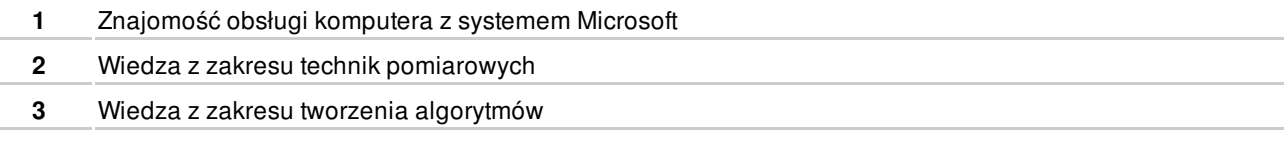

## **EFEKTY KSZTAŁCENIA**

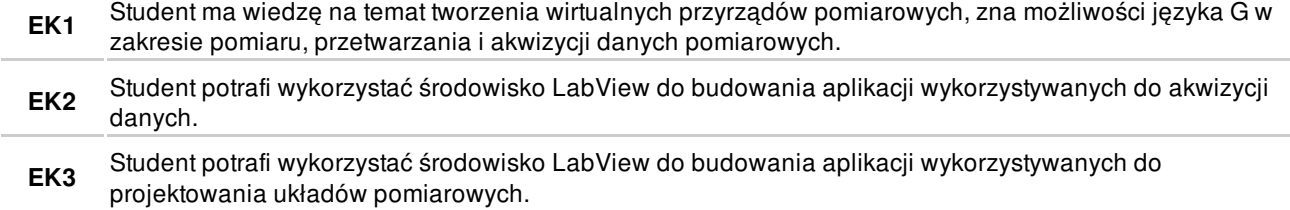

## **TREŚCI PROGRAMOWE**

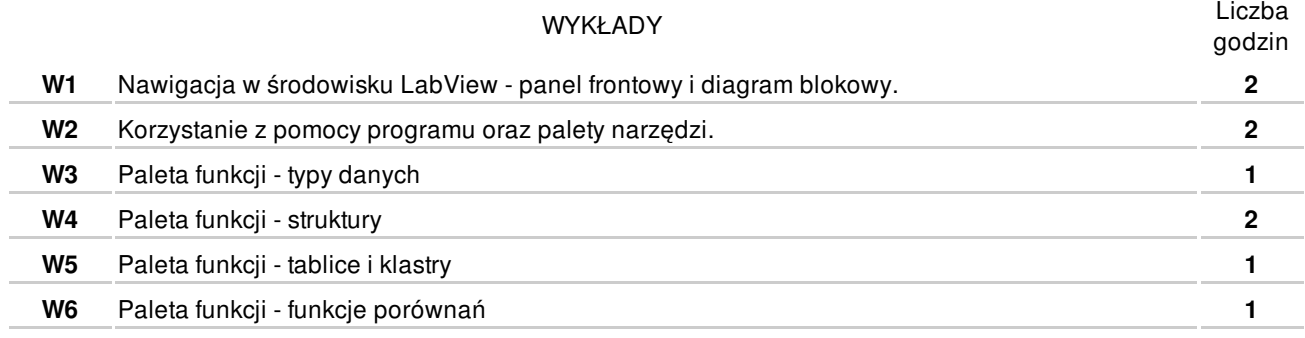

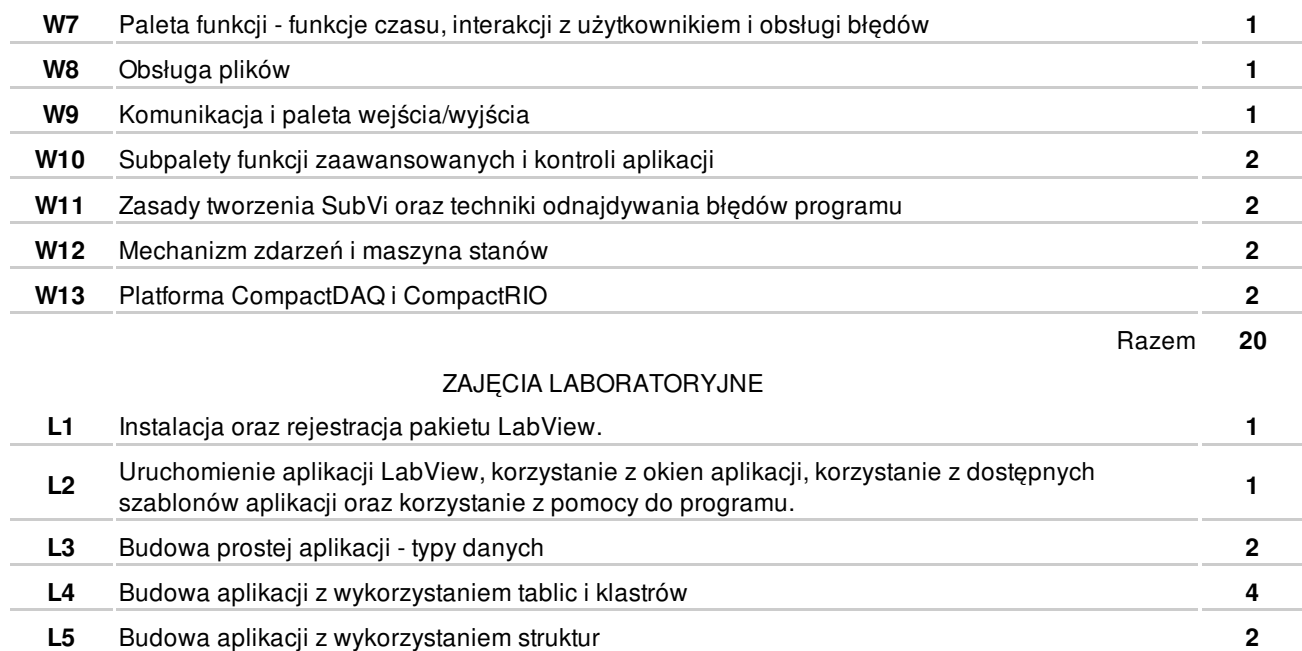

**L6** Budowa aplikacji z wykorzystaniem funkcji porównań **2 L7** Tworzenie aplikacji z wykorzystaniem funkcji czasu i interakcji z użytkownikiem **4 L8** Tworzenie aplikacji z obsługą plików - zapis do pliku i odczyt z pliku **4 L9** Tworzenie aplikacji z obsługą wejść/wyjść **4 L10** Tworzenie aplikacji z wykorzystaniem funkcji zaawansowanych i kontroli aplikacji **4 L11** Tworzenie aplikacji z wykorzystaniem SubVI **4 L12** Wykorzystanie w aplikacji mechanizmów zdarzeń oraz maszyn stanów **4**

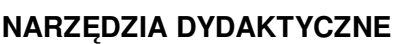

Tworzenie aplikacji do pomiaru i akwizycji danych oraz sterowania z wykorzystaniem platformy

**4**

Razem **40**

**L13**

DAQ oraz RIO

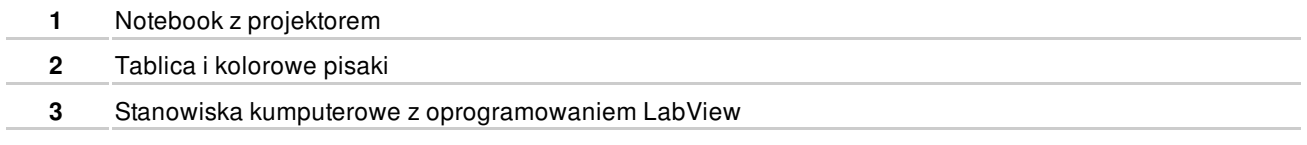

## **SPOSOBY OCENY**

#### **FORMUJĄCA**

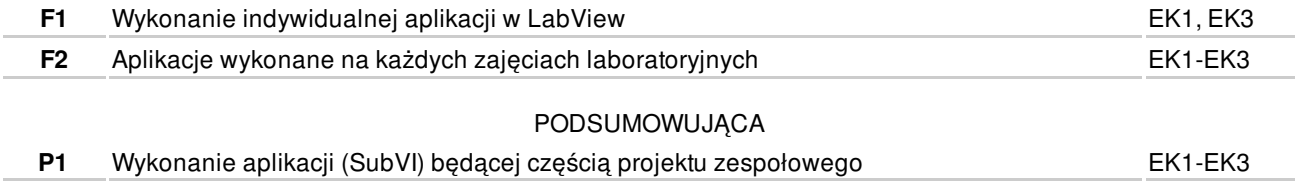

## **OBCIĄŻENIE PRACĄ STUDENTA**

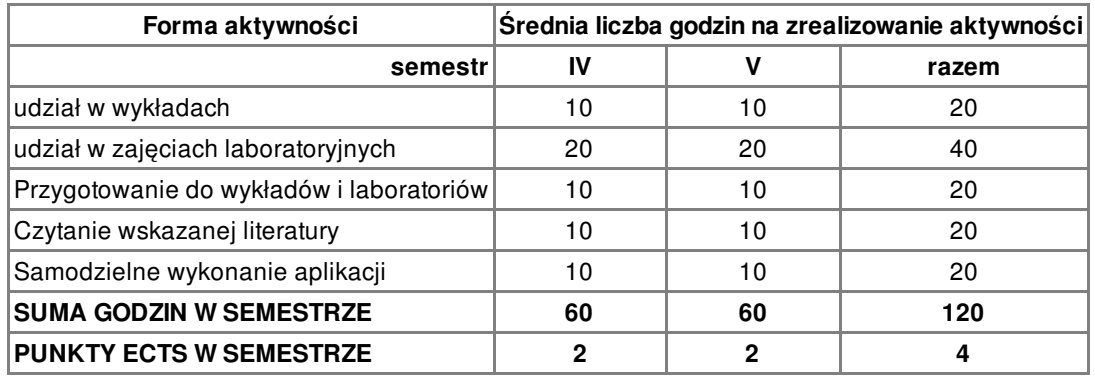

## **LITERATURA**

#### PODSTAWOWA

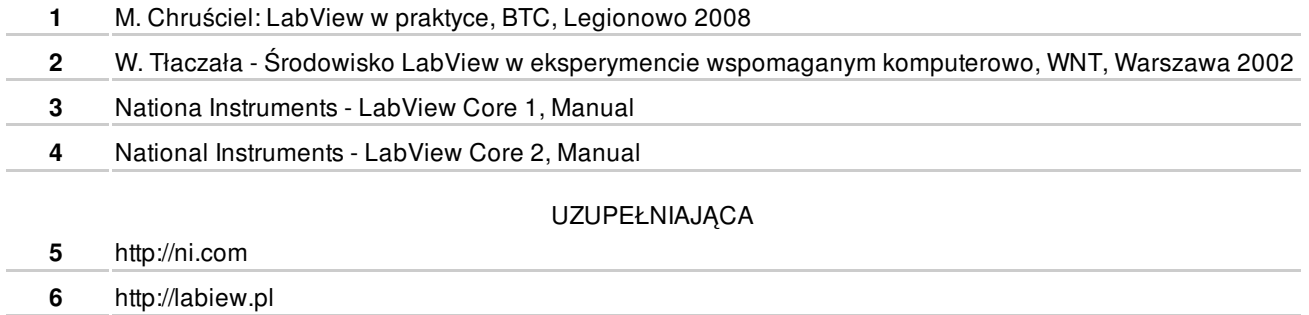

# **PROWADZĄCY PRZEDMIOT**

**1** mgr inż. Adam Polak, a.polak@amw.gdynia.pl

## **Formy oceny**

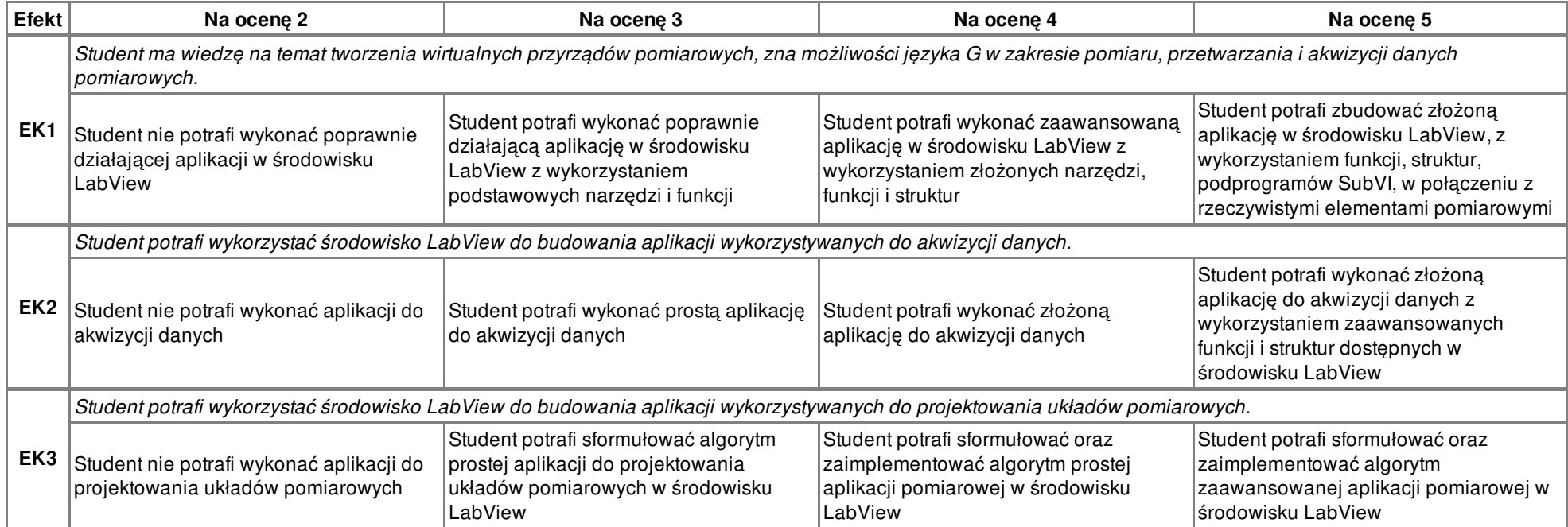